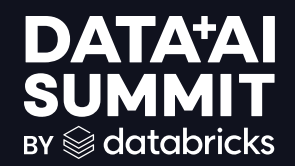

# Exploring Anomalies in Authentication Logs with Autoencoders

Hayden Beadles and Jericho Cain, Adobe Inc. Last updated April 2024

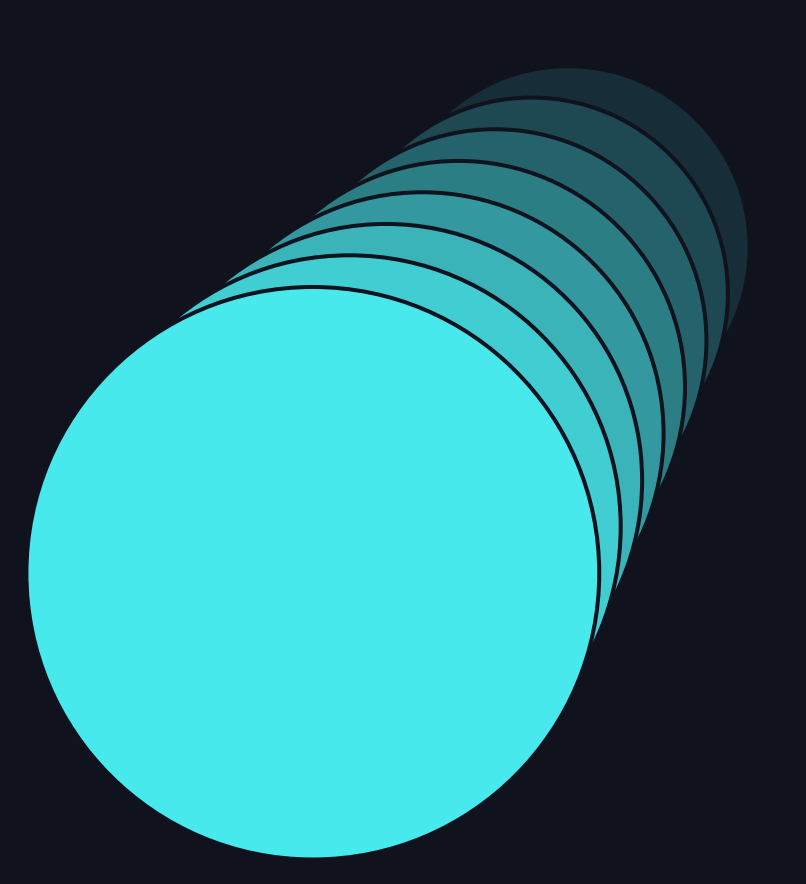

## Introduction

### Can we use ML to detect cyber security events at Scale?

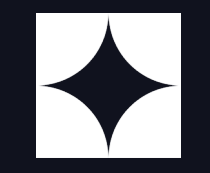

### **Problem Statement** The Plan

- Cyber security events difficult to detect at scale with non-restrictive lookback windows.
- Too much data!
	- ~30k Adobe Actors.
	- $\bullet$  ~1.5 million logins per day.
- How to extract the most probable events of interest.
- How to understand Adobe Employee's Login behavior.

- Use ML to detect and understand anomalies.
- Apply rules to anomalies for specific use cases.
- Return prioritized list of anomalies for human review.
- Explore blending data sources.

## What Happens Today

How Most Authentication Software Monitors for Anomalies

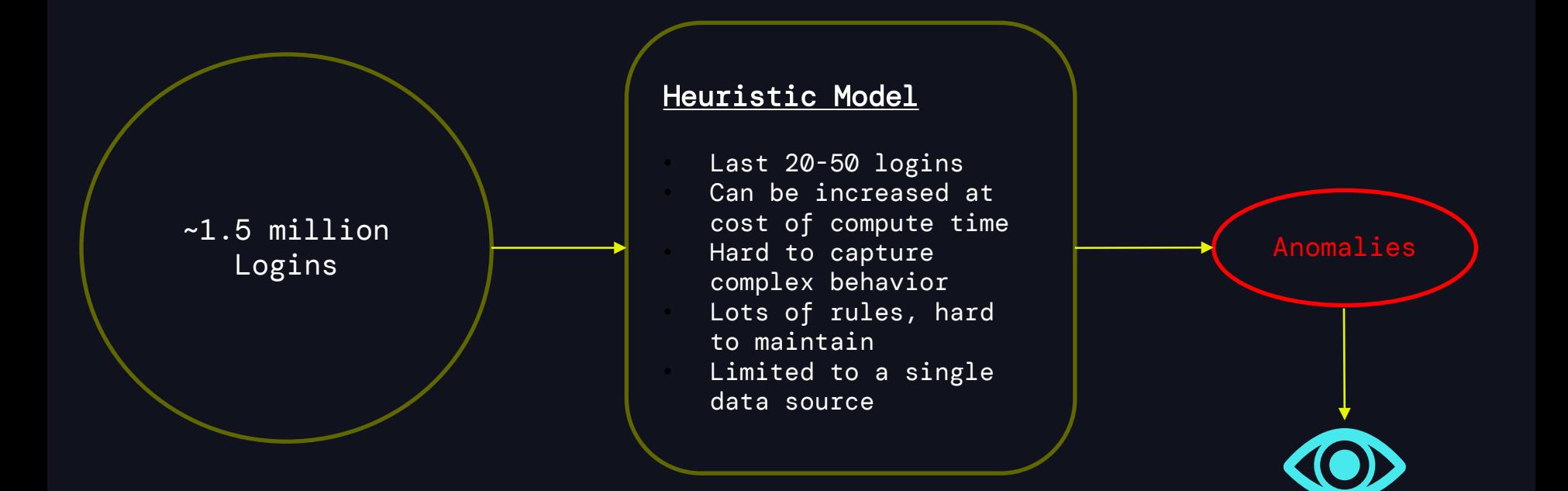

## Can Machine Learning Help?

Use a model as a filter to eliminate most of the rules.

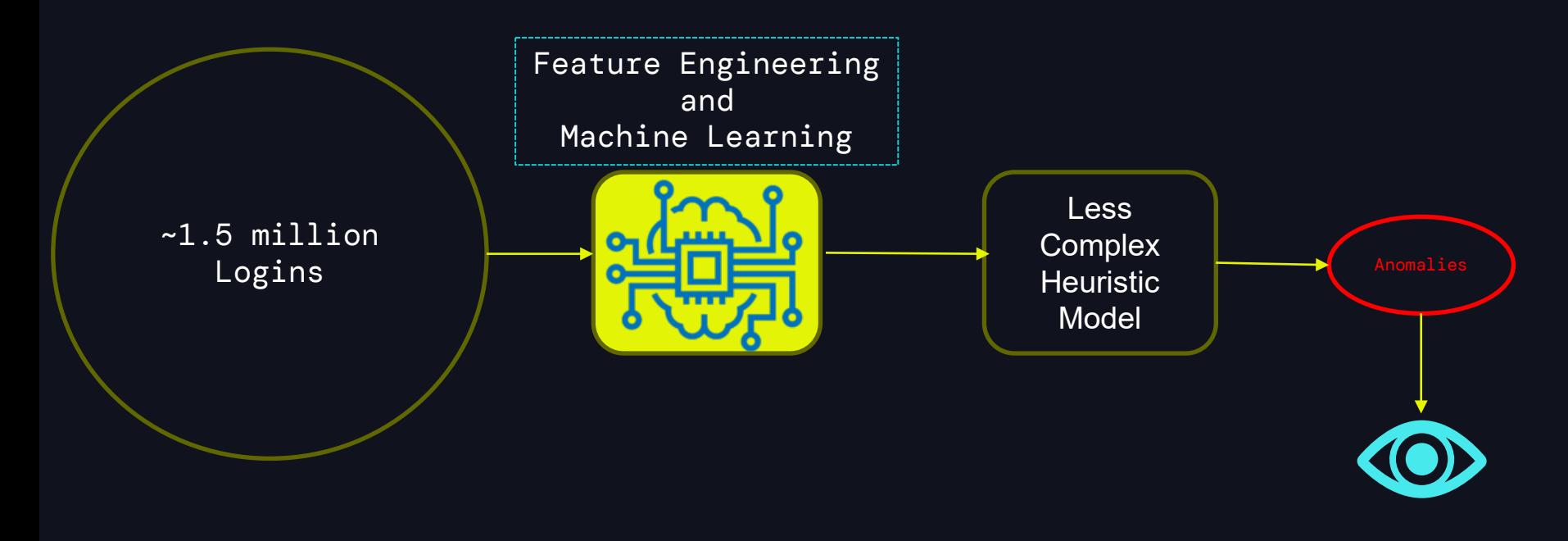

# Machine Learning Challenges

### Feature Engineering

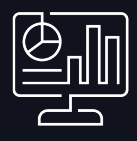

### Establish User Baselines Encode Violations Send them to the model

- Where do they live?
- What do they use?
- What devices do they have?
- What IP Addresses do they login to?

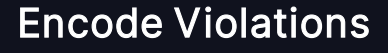

- Latitude / Longitude encoding
- How to establish accurate baselines?
- Pyspark / MLFlow to create encodings.

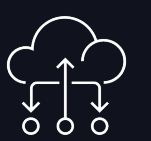

- Training / Validation Workflow.
- Inference Workflow.
- Model Store.

# Feature Engineering

Encoding Multi-dimensional data

- Break down multi-dimensional features to one dimension
- Need to clean up noise
- Embedding layer may occur too far downstream
- Z-order curve, hashing are good options

import zCurve Import pyspark.sql.functions as fn

```
@fn.udf(returnType=DoubleType())
def process_zcurve(input_arr):
    \texttt{int\_process} = [\texttt{int(x)}~\texttt{for}~\texttt{x}~\texttt{in}~\texttt{input\_arr}]curve = zCurve.interlace(*int_process, dims=2, 
    bits_per_dim=8)
    return float(curve)
```

```
df = spark.sql(f"SELECT * FROM {input_table}")
vec_assembler =
   VectorAssembler(inputCols=['device_os_encode', 
   'device_browser_encode'], outputCol="features")
```

```
silver_df = vec_assember.trainsform(df)# Apply Zcurve to device features
silver_df = silver_df.withColumn("zcurve_device", 
   process_zcurve(fn.col("features"))
```
## Feature Engineering - Geohash

### Encoding Features – Reducing Noise

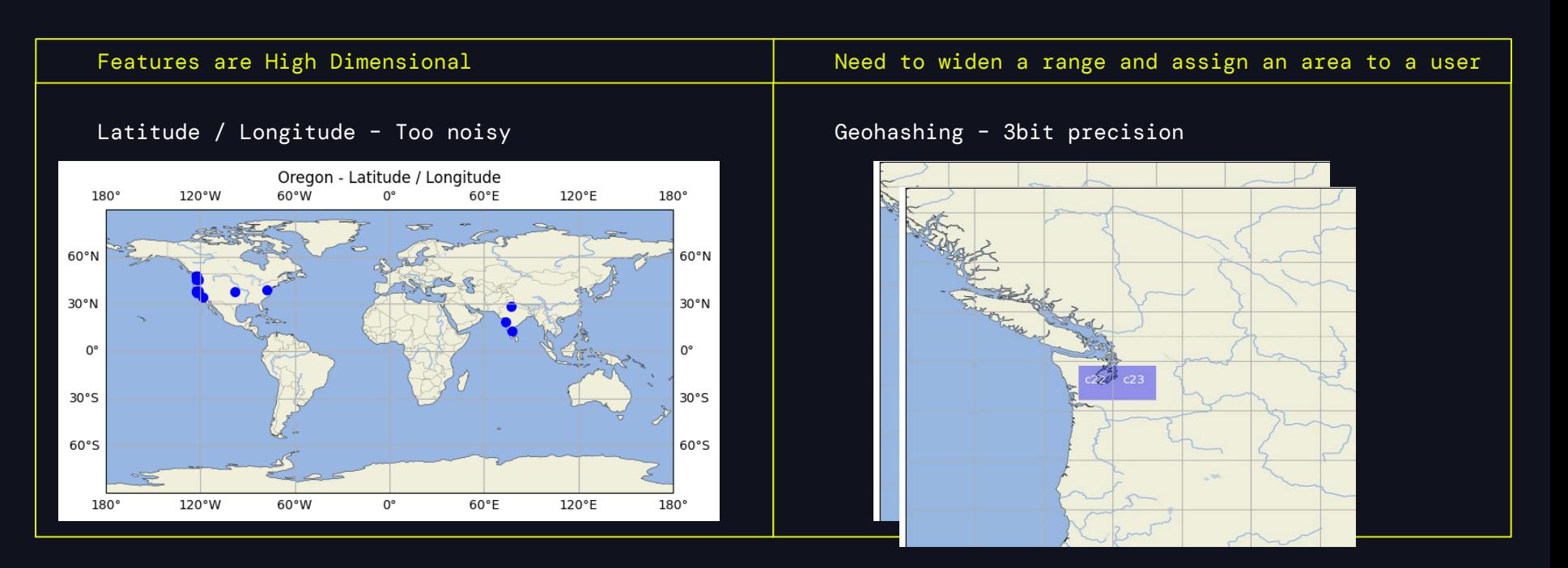

## Wilson Score Interval

### Creating User Baselines

- We want to estimate the ground truth from the sample.
- Retrieve probabilities of successful logins.
- Use Wilson Score Interval to estimate population confidence intervals.

### Logins – Samples of Truth  $\mathcal{A} \setminus \mathcal{A}$  Applying Wilson Score – 80% CI

- Number of Successful Logins from Y.
	- Where Y is a location, application or device.
- $p(x|Y) = \frac{n_s}{s}$
- $z_a = 1.28$  (or 1.96 etc)
	- Determines CI window (1.28 is 80% CI)

• 
$$
w^{-}
$$
,  $w^{+} = \frac{1}{1 + \frac{z_{a}^{2}}{n}} (p + \frac{z_{a}^{2}}{2n} \pm \frac{z_{a}}{n} \sqrt{4np(1-p)} + z_{a}^{2})$ 

Ŧ,

## Wilson Score Interval

### Code – Implement Baselines

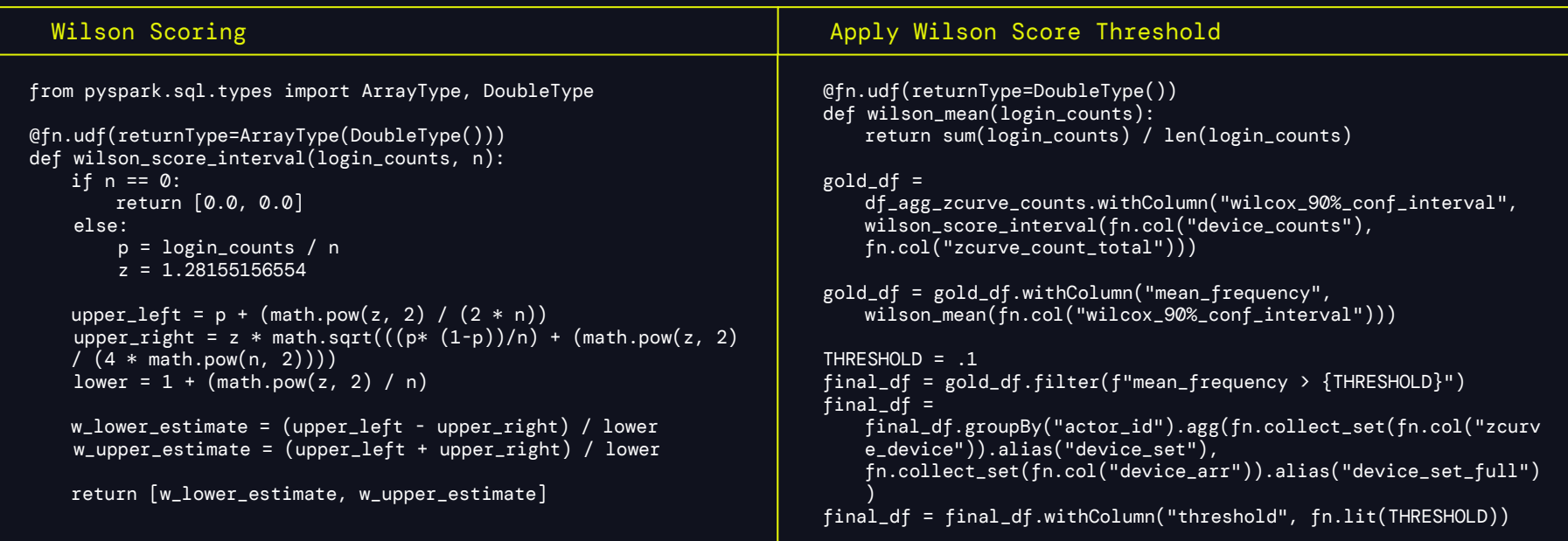

## Bringing it together What it looks like

Apply Hashing **Milson Score Baselines** 

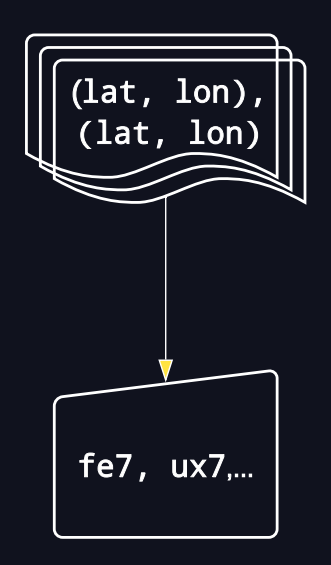

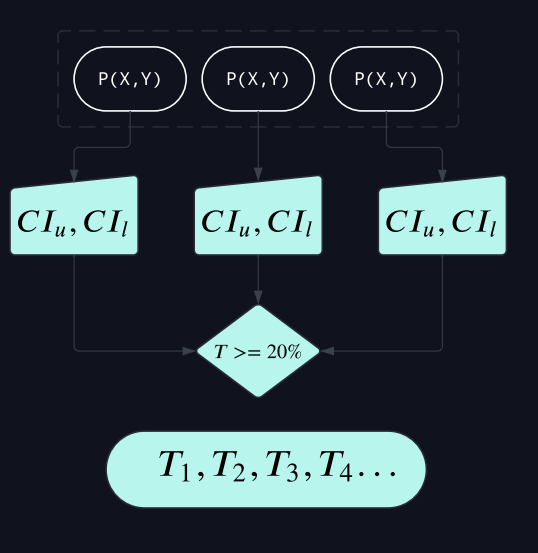

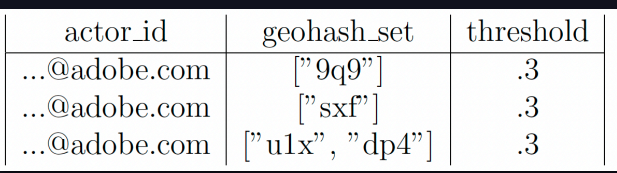

# ML Challenge – Changing Encodings

How to track Encoding State? When to update?

- How do we update encodings for different features?
- Model needs to be trained frequently
- Answer MLFlow!
	- Pass info via Experiments
	- Metrics

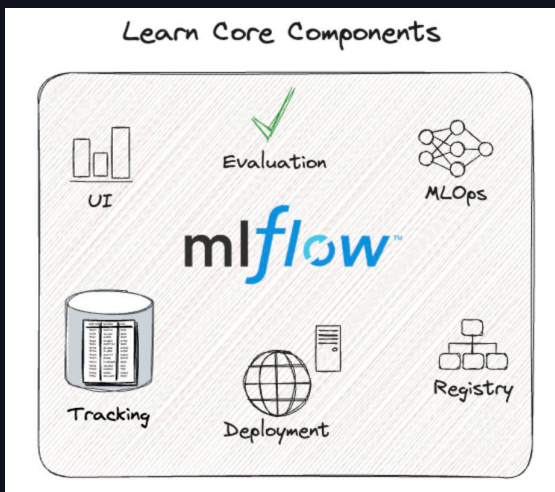

## MLFlow – Approaches

## Encoding Dimension, testing ideas

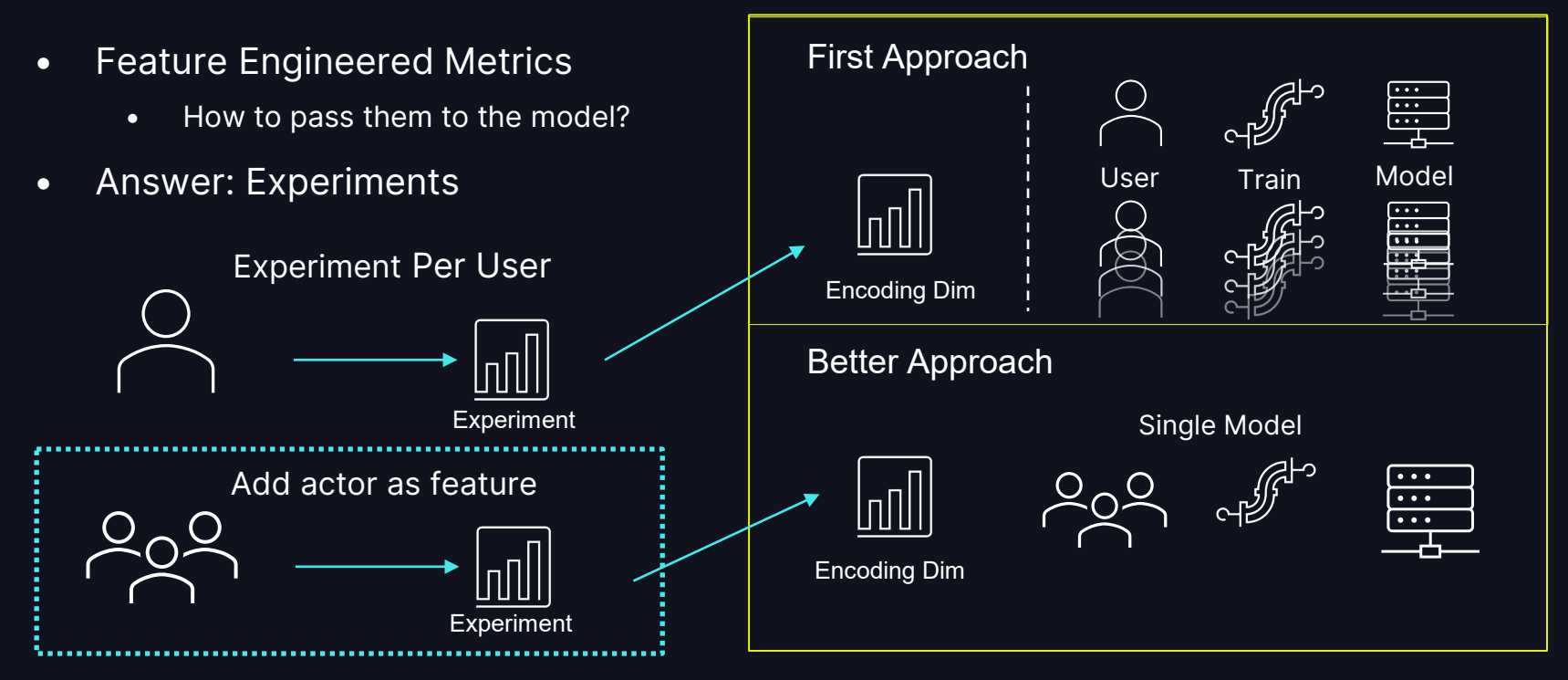

## MLFlow – Code Snippets

### Generating Parameters, using them in training

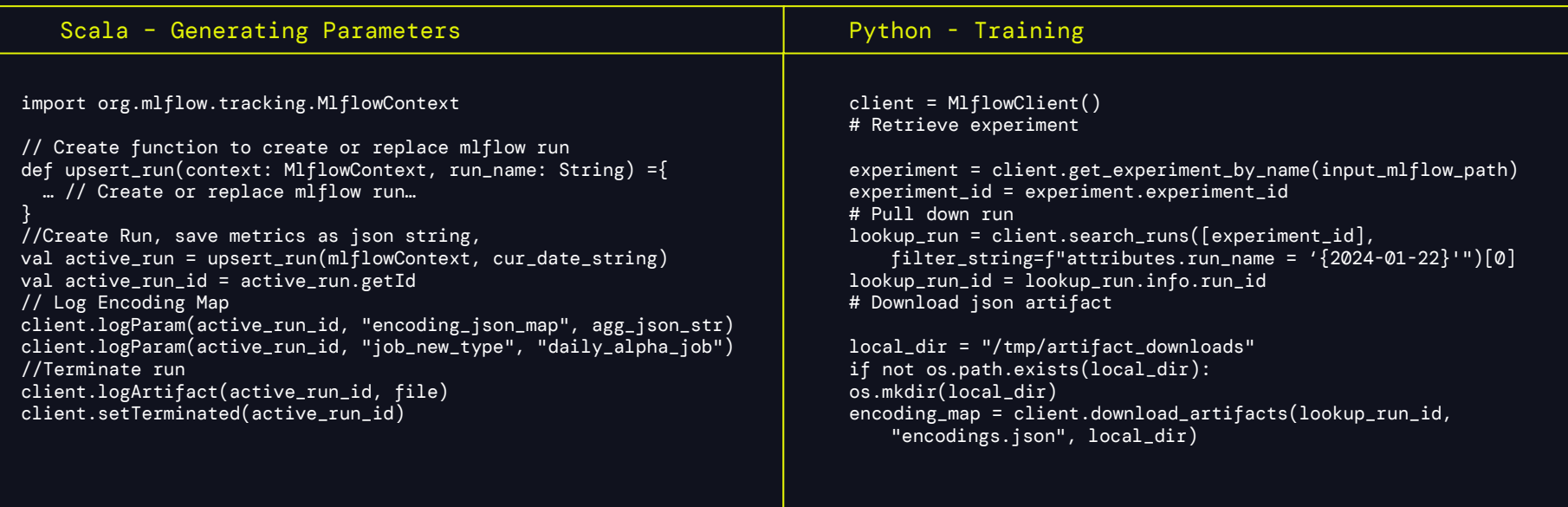

## Databricks – Training Workflow

### Journey so far

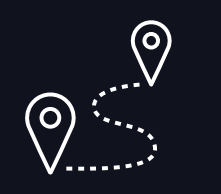

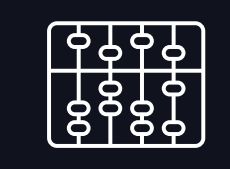

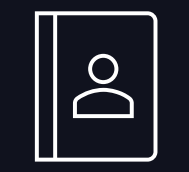

Hashing Score Interval Baselines MLFlow Training

### Feature Engineering – Key Pre-step Training Param Considerations

- Baselines help determine AutoEncoder output.
- Allow us to build validation data.
- Store encodings and version it.
	- Encodings change if the vocab changes.

- Encoder / Decoder layer sizes?
- Batch Size / Epochs?
- Final Features?
	- actor\_id, baseline fields, event date, event hour, login event.

## Databricks - Training

### **Workflow**

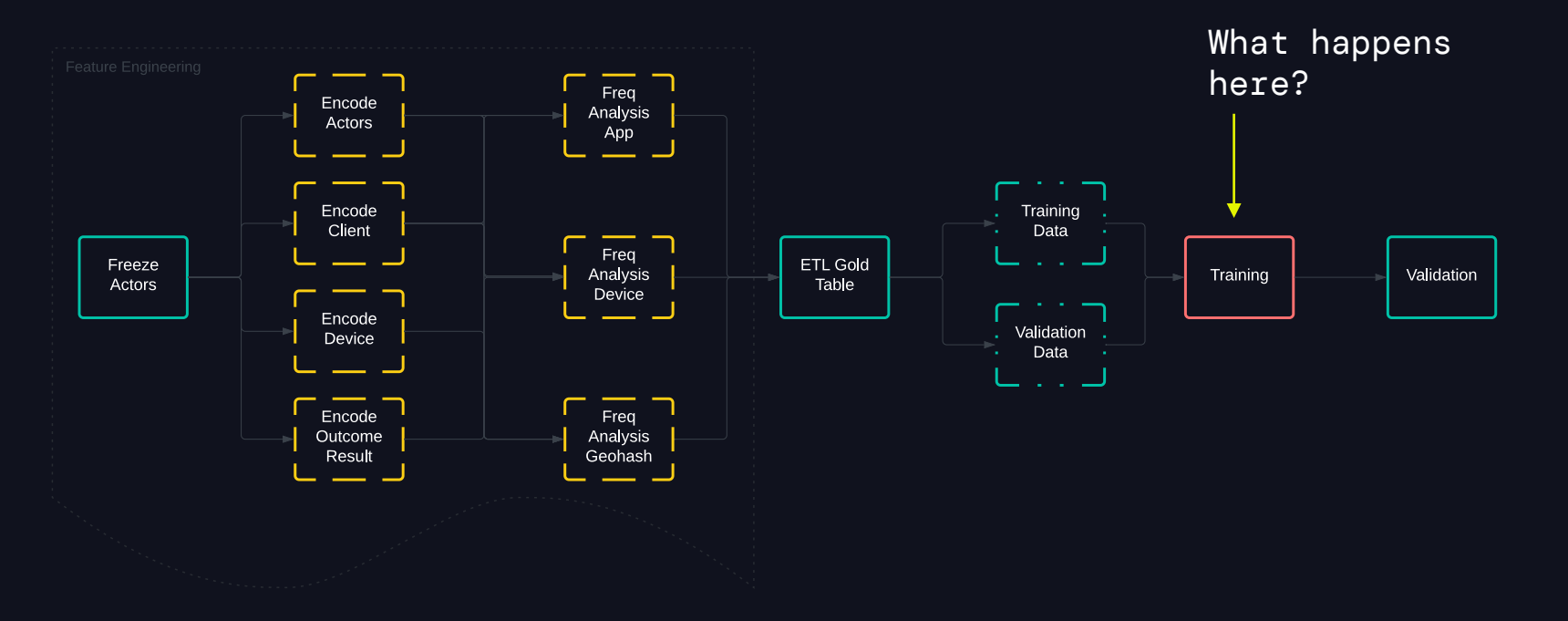

## Model Considerations

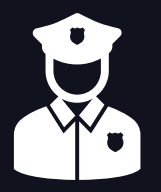

- Difficult to maintain for all use cases.
- Lookback restrictions.
- Difficult to scale.
- Difficult to blend with new data sources.
- Difficult to discover new edge cases and anomaly types.

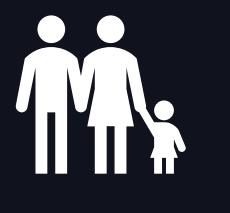

- Requires Labels.
	- Introduce bias.
- No lookback restrictions.
- Easily blend with new data sources.
- Easy to maintain.

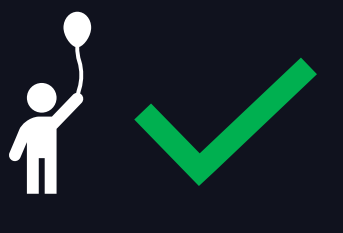

### Heuristic Models Supervised Models Unsupervised Models

- Does not require labels.
- No lookback restrictions.
- Easily blend with new data sources.
- Easy to maintain.
- Can reveal unexpected patterns.
- Flexible.

# Deep Learning

### Autoencoder

- Autoencoder: reconstruct input from latent space representation.
- Feature engineering minimizes historically missed anomalies in training set  $\rightarrow$  small loss.
- Compute average standard deviation across all samples:  $\sigma_{\text{train}}$ .
- Store model and  $\sigma_{\text{train}}$  in MLFLOW.

## Databricks - Validation

### **Workflow**

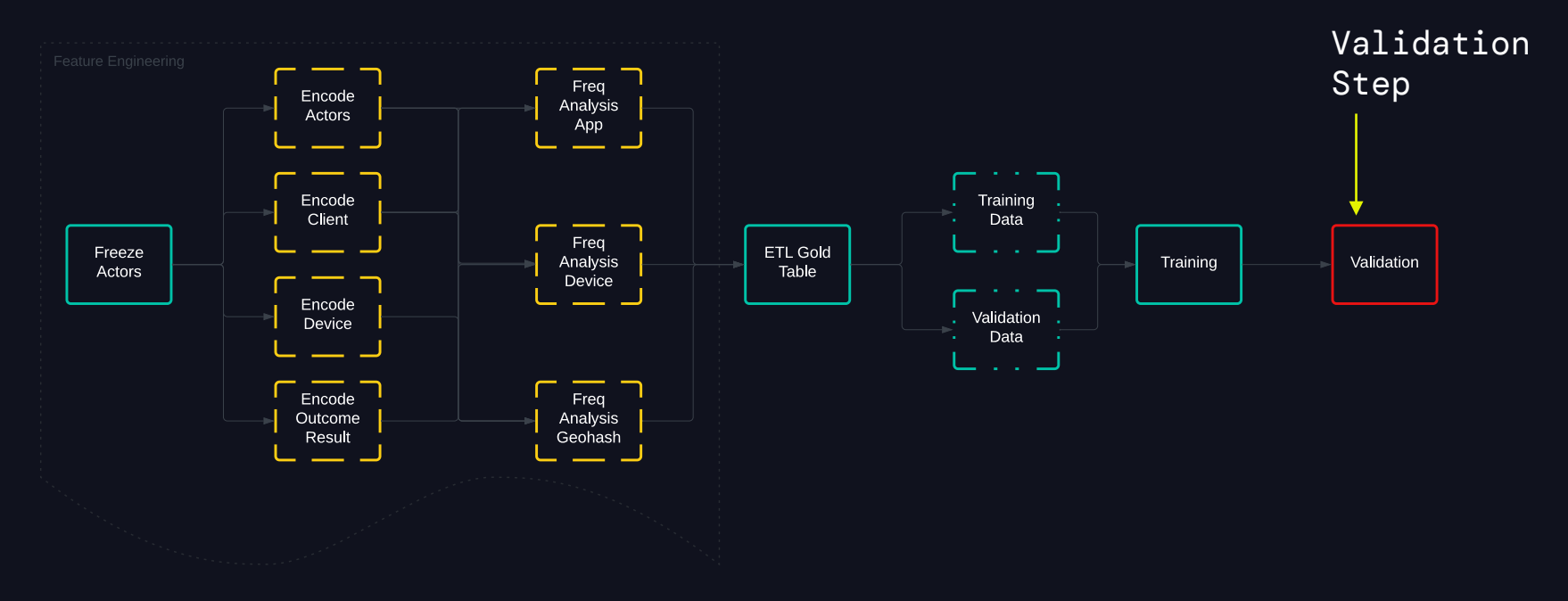

## Anomaly Detection

### Validation Workflow for a Single User

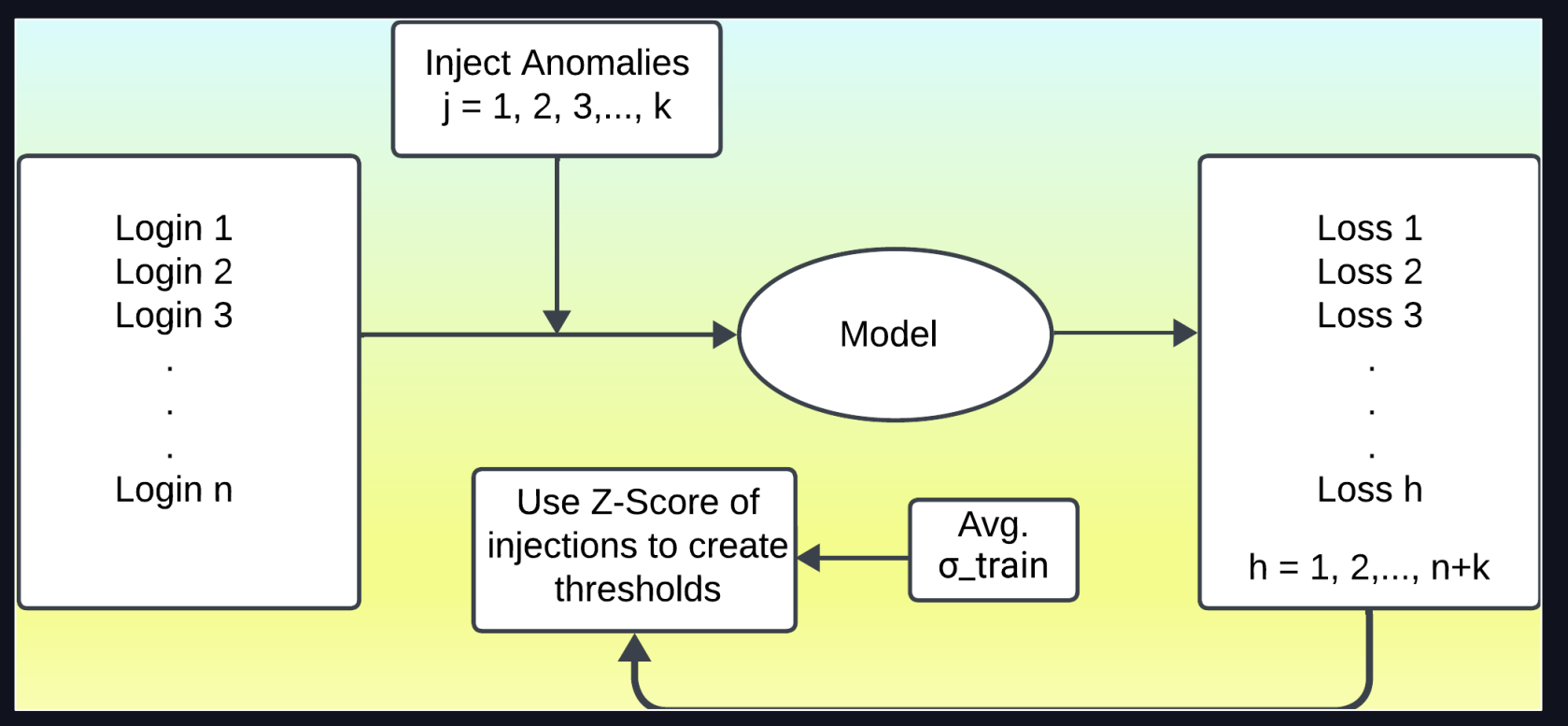

## Validation: Use Case of Interest Impossible Travel

- Injected Anomalies
	- Geohash change, reasonable time of travel.
		- Normal event times.
		- Abnormal event times.
	- Geohash change, unreasonable time of travel.
		- Normal event times.
		- Abnormal event times.
	- No Geohash change.
		- Abnormal event times.
	- Reasonable time of travel?
		- Compute effective travel velocity.
		- Does it exceed speed of commercial passenger jet?

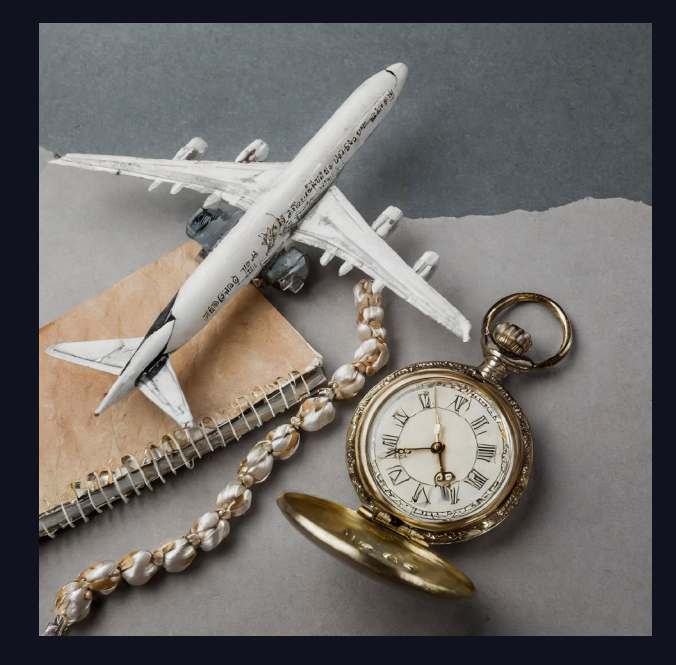

## Validation: Use Case of Interest

### Impossible Travel

- Considered 100 users
- Test Set
	- 18 injected anomalies
- Recovered 17/18 anomalies
	- All geohash change anomalies recovered
		- high to low loss, highest when event time also abnormal
	- All but 1 non-geohash change anomalies recovered
		- User has broad spectrum of login times

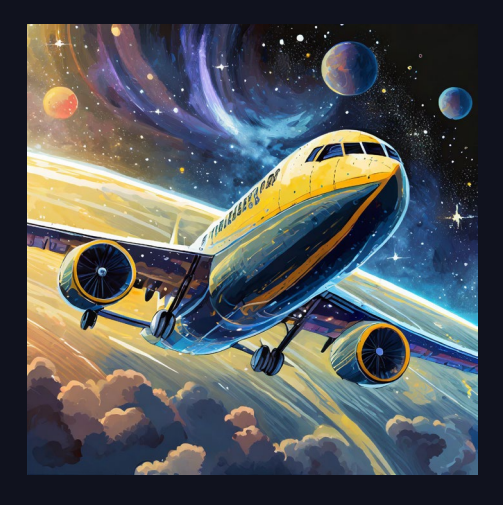

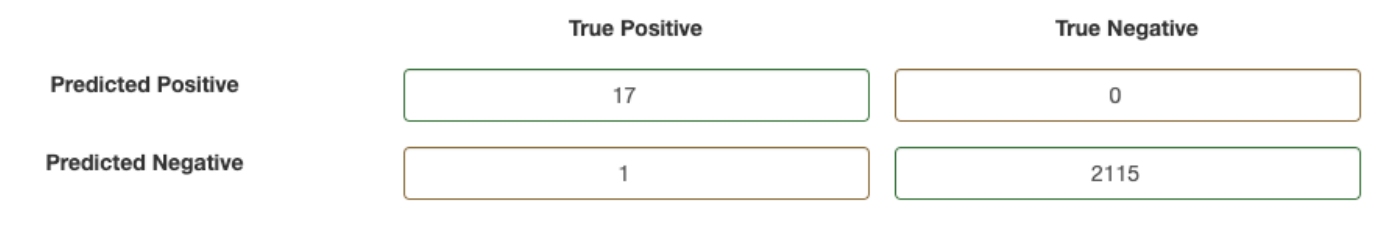

## Validation – Scale It Up

### Inject anomalies for all 30k users

- Compute average standard deviation from training.
- Create validation set for each user.
- User specific mean loss wide distribution – single z-score won't do.
- A z-score exists for each user that captures all injected anomalies.
- This z-score serves as threshold when scoring new incoming data.
- F1 average across all users 98%

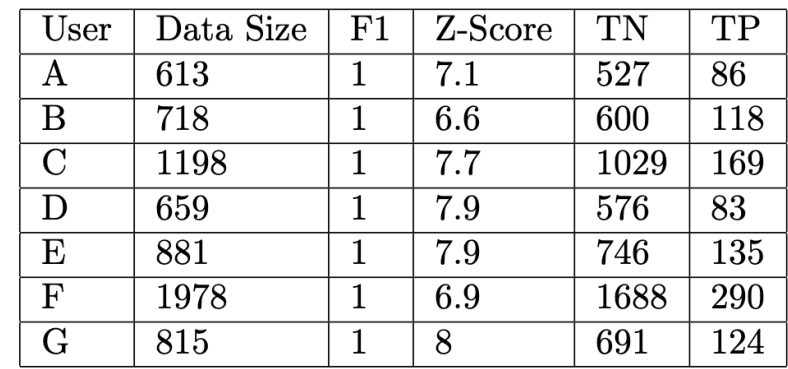

Table 1: A sample of 7 out of 30k users. Each user data set leads to user specific z-scores to create thresholds capturing each injected anomaly.

## Inference

### **Workflow**

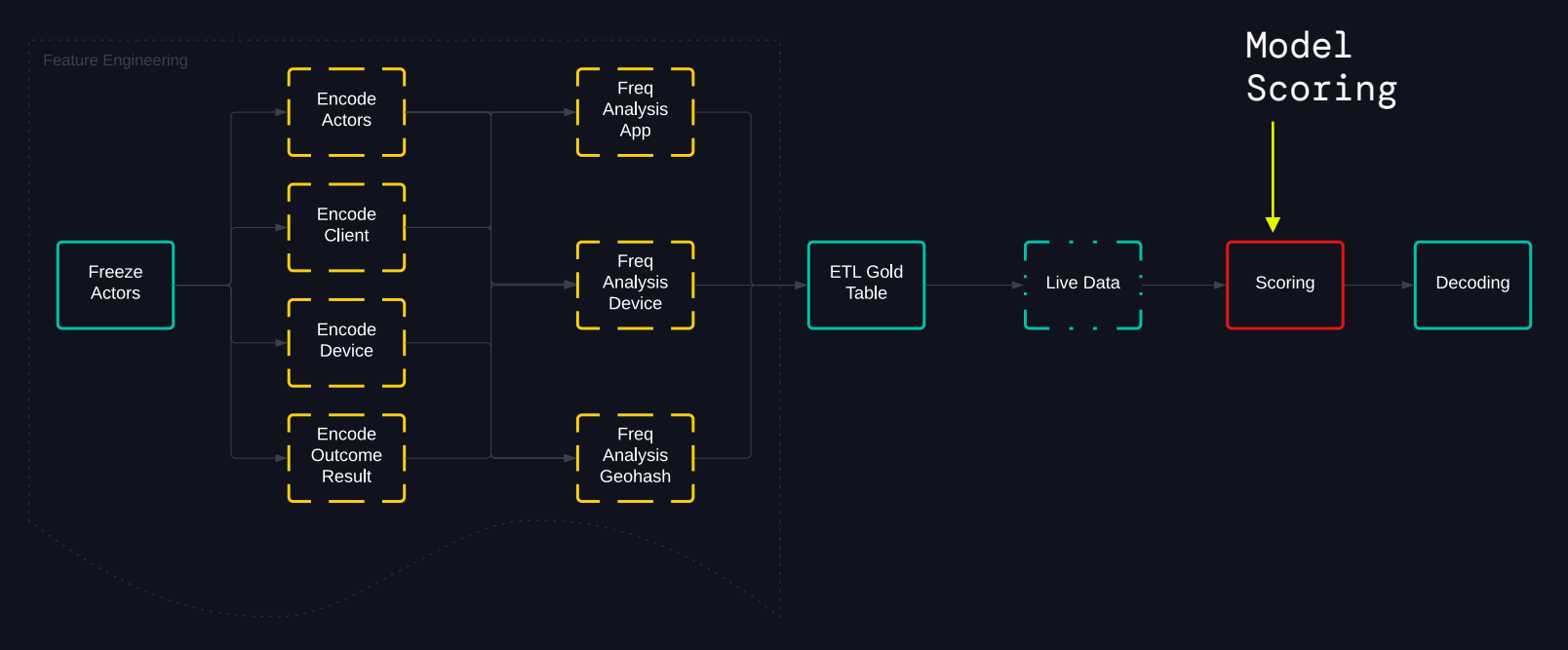

## PyTorch Modeling **Insights**

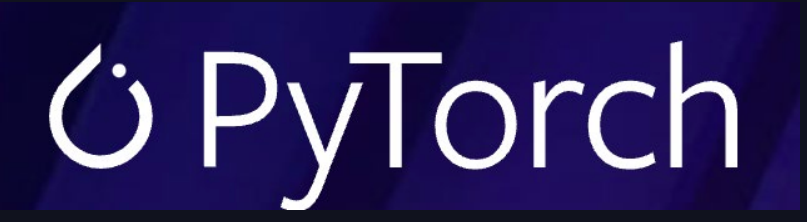

### Training Model **The Community Community Community** Testing

- Test on CPU before CUDA
	- To avoid any CUDA related errors
- Use Parquet tables to store vectors, rather than Delta
- Petastorm Library helps with larger data sets

- Multiprocessing can be used alongside the GPU
- Be aware of IO bounds when using multiple GPUs
- Use P3 Ec2 instances

## Anomalies Found

### Types of Anomalies Caught

- User uses session on one device in new location.
- Model caught travel over locations in an impossible window.

- Someone logs in from X device, location, application in an impossible window of time.
- Can be due to other factors.
	- Third-party VPNs.
	- Registering new device.

### Session Hijacking The Impossible Travel Interesting Edge Cases

- Unexplainable things happening at the edge.
	- Odd VPN behaviors.
	- Device registry behaviors.

## Edge Cases Found

Anomalies that drive policy change

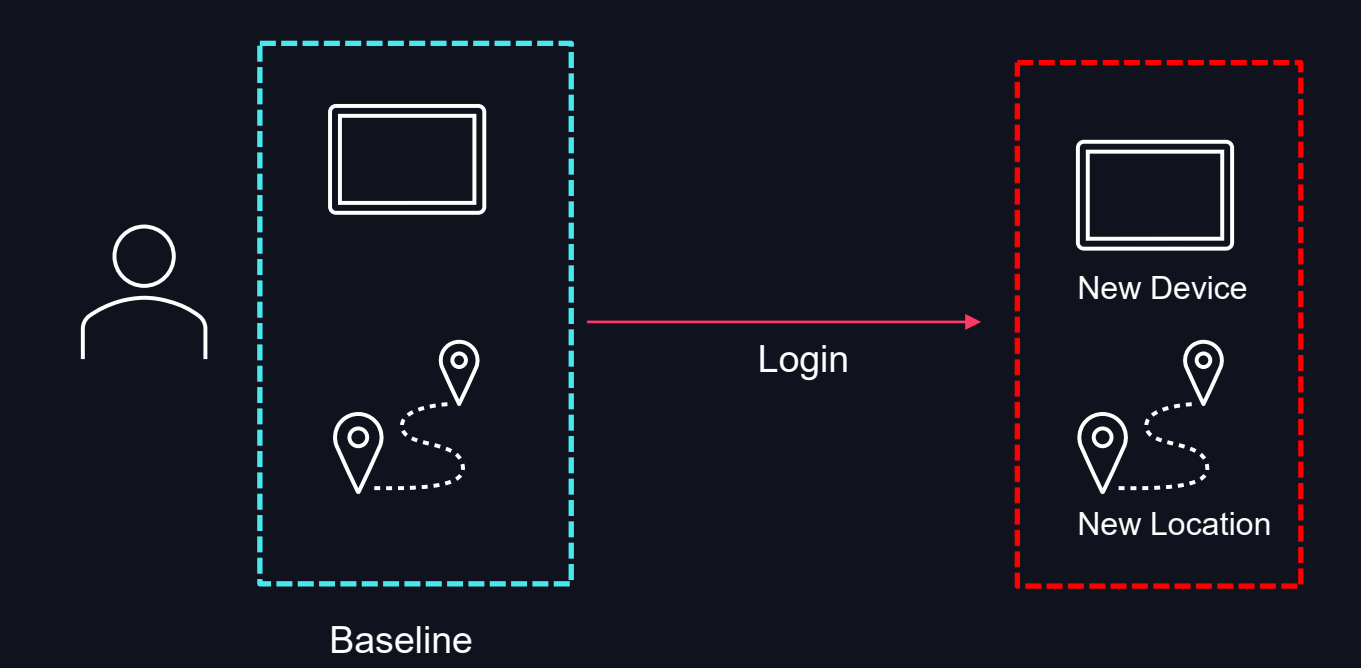

Explanation: User enrolled a new device. Cloudflare assigned a login ip to the new device when registering, that logged it in a separate location

## Edge Cases Found

Anomalies that drive policy change

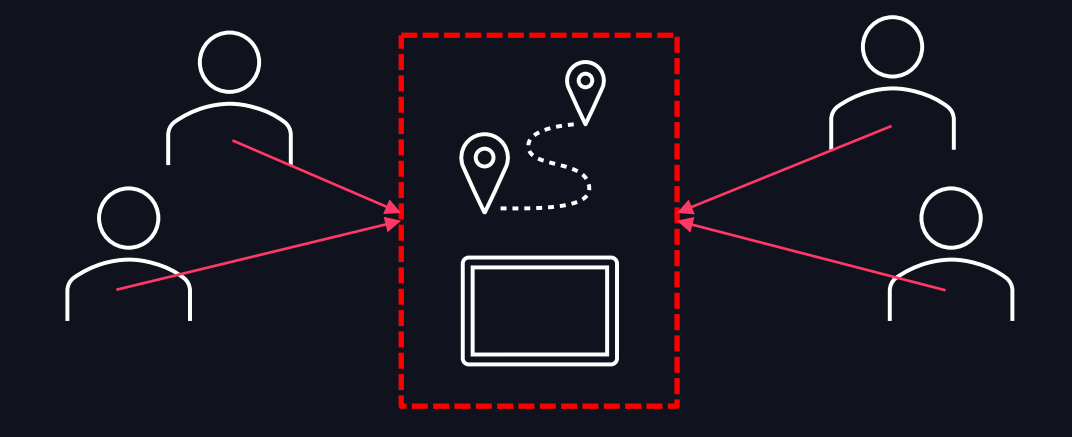

Explanation: Multiple users registered anomalies to the same external ip or area. Turns out a proxy was being used

## Next?

### Future Work

- Review raw anomalies prior to use case rules with high loss.
	- Are these malicious?
	- Create anomaly type and edge case type classifications.
		- Could malicious activity look like edge cases if not can we safely ignore?
	- Can we automatically classify anomaly type without a heuristic?
	- Explore loss associated with other use cases.
- Explore other unsupervised anomaly detection approaches.
- Blend multiple data sources.
	- View user behavior holistically
		- OKTA
		- Entra ID (Azure AD Formerly)

**DATATAI**<br>SUMMIT

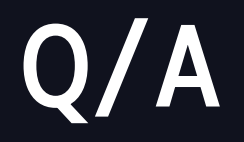

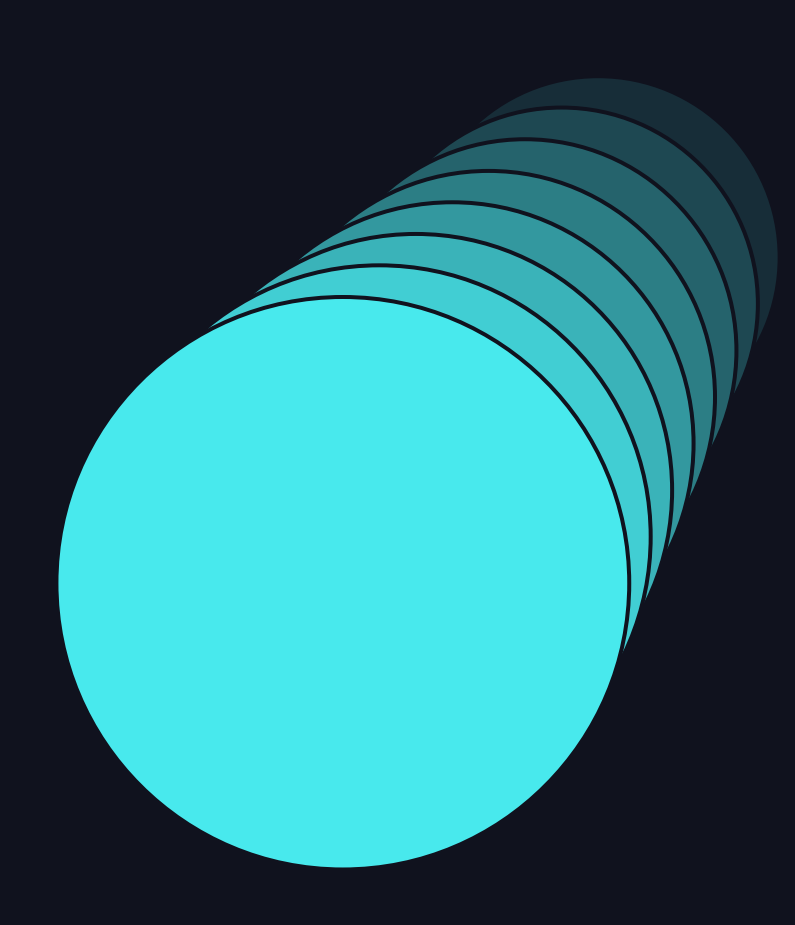

Anomalies in Authentication Logs